## **Tenth Annual University of Central Florida**

## **ACM • UPE**

# **High School Programming Tournament**

# Problems

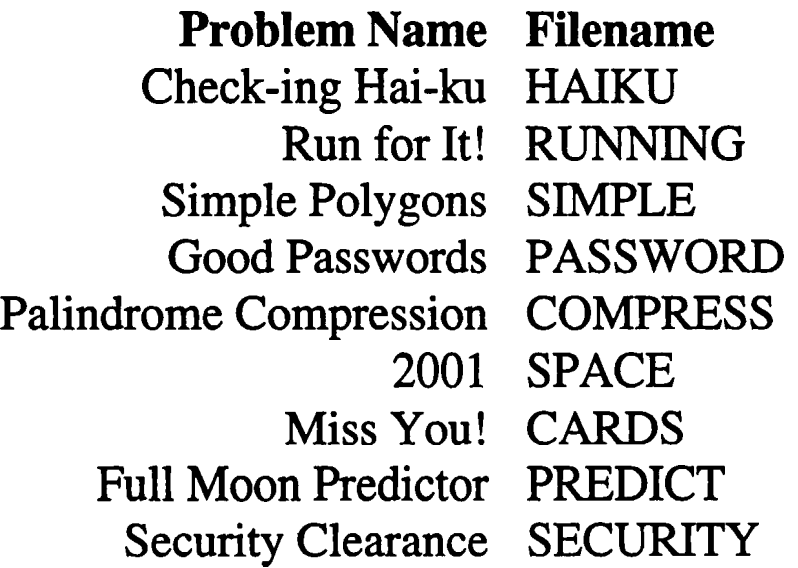

Call your program file: *Filename.PAS, Filename.C,* or *Filename.CPP*  Call your input file: *Filename.IN* 

For example, if you are solving Miss You!:

Call your program file: CARDS.PAS, CARDS.C, or CARDS.CPP Call your input file: CARDS.IN

## **Check-ing Hai-ku**

*Filename:* **HAIKU** 

A common English homework assignment is to write a Haiku. For our purposes, a Haiku is a poem containing exactly three lines and a total of 17 syllables (first line five, second line seven, and third line five syllables). Because of classroom overcrowding, one teacher wants to automate the task of grading student Haiku assignments.

#### **The Problem**

Given homework assignments from several students, determine whether each assignment is a valid Haiku. If it is not, explain why not.

#### **The Input**

Each student assignment will appear in the file over one or more lines. A single blank line will follow each student assignment. No assignments will exceed 10 lines in length, and each line will contain 1 to 80 characters. Lines will contain upper and lower case letters, spaces, and the hyphen (as explained below) but will not contain any other characters. **A** single hyphen will be used within words of more than one syllable to delimit syllables. For example, the word "example" will appear in the input as **"ex-am-ple".** 

#### **The Output**

For each student assignment, output one of the following:

```
Good Haiku! 
Not a Haiku because it has reason. 
where reason is one of 
     the wrong number of lines 
     the wrong number of syllables on line 1 
     the wrong number of syllables on line 2 
     the wrong number of syllables on line 3
```
If an assignment is not a Haiku for more than one reason, output the first applicable reason from the list.

#### **Sample Input**

**The sun shines bright-ly Glist-en-ing off the cold pool Of deep blue wat-er** 

**There once was a man from Nan-tuck-et Who bought from a ven-dor a buck-et He got a good price But then he found lice So much for the luck of the buck-et** 

#### **Sample Output**

**Good Haiku! Not a Haiku because it has the wrong number of lines.** 

## **Run for It!**

#### **Filename: RUNNING**

Five kilometer (SK, or 5000 meters) road races attract runners of all ages. Novice runners start the race at top speed, only to wear out after the first kilometer or so. After a brief rest stop, they start at top speed again and tire soon afterward. They continue this until finishing the race. Experienced runners maintain a steady pace throughout the race without stopping.

#### **The Problem**

Given statistics about each runner in a **5K** road race, determine the winner and the winning time.

#### **The Input**

Data for each race begins with the number of runners. **A** race with no runners ends the input file. The following statistics will be given about each runner, one value per input line:

- *n,* **Runner name**
- **s, Running speed (meters per second)**
- **m, Time runner maintains speed (seconds)**
- *r,* **Rest time (seconds)**

Runner n runs at **s** meters per second for m seconds and then must rest for r seconds before restarting. The runner's name will not contain a space. Assume each input line starts in column 1.

#### **The Output**

Identify each race by its ordering in the input file as shown below:

Race *race\_num*: The winner is *runner\_name* with a time of  $mm:ss$ .

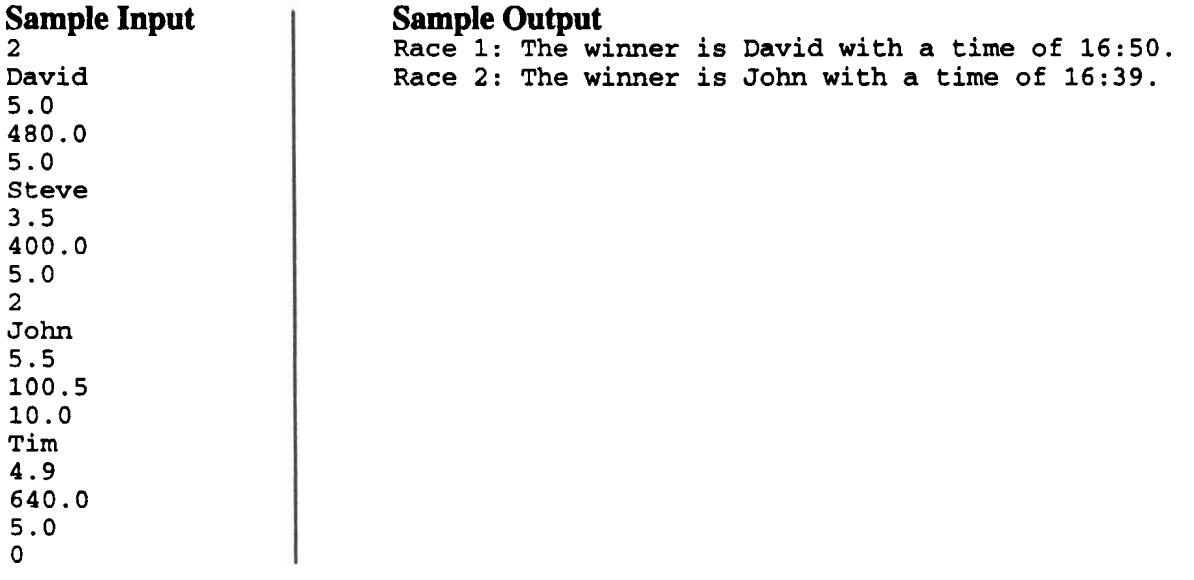

## **Simple Polygons**

**Filename: SIMPLE** 

A polygon is **simple** if none of its edges cross. For example,

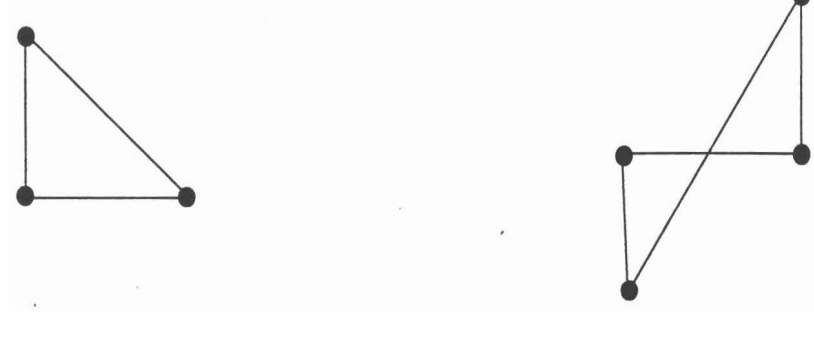

Simple Polygon Not a Simple Polygon

#### **The Problem**

Given **a** closed polygon, determine whether it is simple.

#### **The Input**

Each data set begins with a line containing a single integer  $n$  ( $0 \le n \le 50$ ;  $n \ne 1$  and  $n \ne 2$ ); there are **n** vertices in the polygon. The next **n** lines each contain one vertex (x,y) of the polygon, where **x**  Each data set begins with a line containing a single integer  $n$  ( $0 \le n \le 50$ ;  $n\ne 1$  and  $n\ne 2$ ); there are <br>*n* vertices in the polygon. The next *n* lines each contain one vertex  $(x, y)$  of the polygon, where *x*<br>and around the polygon (in other words, the first and second vertices **are** endpoints of a polygon edge, as **are** the second and third vertices, etc.). The first and last vertices listed also are endpoints of a polygon edge. Your program must stop processing input data when it reaches a polygon with no vertices.

#### **The Output**

For each input polygon, output a single line containing either **SIMPLE** or NOT **SIMPLE,**  whichever is appropriate.

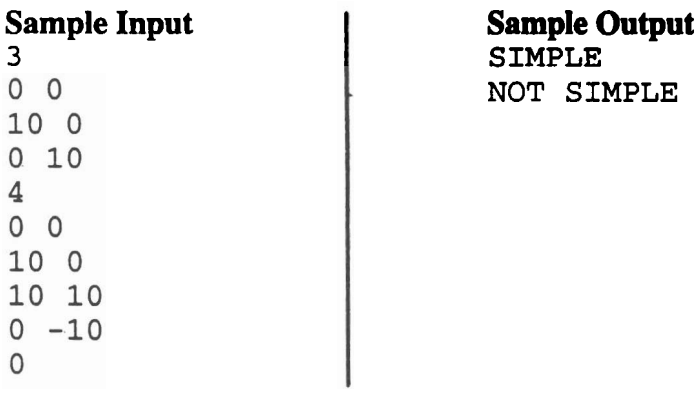

## **Good Passwords**

 $Filename: PASSWORD$ 

Bonehead told his girlfriend, Airhead, "It's really cool we are using each other's names as our passwords."

Airhead replied, "But some people say you shouldn't use a password that people can guess."

Bonehead said, "If we can't guess it, how are we going to log in?"

Airhead thought about this for a while. "I don't know, I'm getting a headache!"

#### **The Problem**

Define a good password as one that:

- is at least five characters long,
- is not all lower-case letters.
- is not all upper-case letters, is not all digits, and
- is not an English word.  $\bullet$

For simplicity, define an English word as one containing only letters such that every consonant is followed immediately by a vowel **(a,** e, i, o, u). If the last letter in the word is a consonant, it does not need to have a vowel after it. For example, "good" and "five", are English words, but "password" is not (for example, because no vowel follows the first 's').

Given a string, determine whether or not it is a good password.

#### **The Input**

Each input line contains a string of at least one and at most 50 characters. Assume each string starts in column 1 and does not contain any blanks or other non-printable characters. End of data is indicated by end-of-file.

#### **The Output**

Print each input string. On the next line, print a message indicating whether or not the input is a good password. Leave a blank line after the output for each set. Follow the format illustrated in the Sample Output.

**See the following page for sample input and sample output for this problem.** 

#### **Sample Input**

**alilOO OROOJI200 abcdef ABCDEF AbCdEf aEioUae 123456 abc ToBeToBe** 

#### **Sample Output**

**alilOO Good** 

**OROOJI200 Good** 

#### **abcde f Not Good**

**ABCDEF Not Good** 

**AbCdE f Good** 

**aEioUae Not Good** 

**123456 Not Good** 

**abc Not Good** 

**ToBeToBe Not Good** 

## **Palindrome Compression**

**Filename:** COMPRESS

As the newest member of the development team for the WordQuiteGood word processor, you have been assigned the unpleasant task of optimizing the spelling dictionary. You've decided to save a kilobyte or two of disk space by compressing all the palindromes in the dictionary. A palindrome is a word that is the same when its letters are reversed. Thus, "radar" and "redder" are palindromes. Note an important difference between these two palindromes: the first **has** an odd number of letters, while the second has an even number.

#### **The Problem**

Given **a** word, "compress" it if it is a palindrome by removing the redundant letters from the end of the word. If the palindrome **has** an even number of letters, then the entire last half of the word can be removed. If the palindrome has an odd number of letters, the center character is not removed. An extra character must be added to the end of each palindrome so it can be "decompressed" later: an asterisk (\*) is appended to the compressed versions of palindromes with an even number of letters, and a tilde  $(\sim)$  is appended to the compressed versions of palindromes with an odd number of letters.

#### **The Input**

Each line of input contains one word, starting in the first input column. There will be no spaces after the word. **The** word will consist of only uppercase letters **(A** through **2).** Each word will be from 1 to 70 characters in length. End of input will be indicated by end of file.

#### **The Output**

Output a "compressed" version of each input palindrome, as described above. If the input word is not a palindrome, output the word exactly as it appears in the input.

#### **Sample Input**

**RADAR**  REDDER **BANJO**  NOON EYE

#### **Sample Output**

**RAD-**RED\* BANJO NO\* EY-

## **2001**

#### Filename: SPACE

As you probably know, "HAL" (the computer from 2001: A Space Odyssey) can be formed from "IBM" by shifting each letter backwards one position in the alphabet  $(I \rightarrow H, B \rightarrow A,$  and  $M \rightarrow L$ ). What other coincidences might we find by shifting letters backward?

#### **The Problem**

Given a three letter word containing only uppercase letters, output a new three letter word (also in all uppercase) such that each new letter is one "less" than in the original input. Note that we define Z **as** being one less than A.

#### **The Input**

The first input line contains a positive integer,  $n$ . There will be  $n$  data sets in the file, one data set per line. Each data set contains one three letter word starting in the first column.

#### **The Output**

For each **three** letter word, output the new three letter word **as** described above.

#### **Sample Input**

**3 IBM**  UCF **FLA** 

#### **Sample Output**

**HAL**  TBE **EKZ** 

## **Miss You!**

#### *Filename:* **CARDS**

The CIA (Central Imperfection Agency), using our good **tax** money, is responsible for making sure decks of playing cards **are** complete before sending them to the FBI (Federal Boring Investigators). Considering how inept these agencies **are,** you write a program to help them.

#### **The Problem**

Given a deck of cards, your program is to determine which cards **are** missing from the deck.

#### **The Input**

There will be multiple data sets in the input. Each data set starts on a new input line and will be given on one or more lines. Input lines will not exceed column 70, and each line will contain some data. Each card is represented by two adjacent characters, i.e., there won't be spaces between the two characters. The cards on an input line **are** separzted from each other by at least one space. The first character of a card will be 2, 3, 4, **5, 6, 7, 8, 9,** T, J, Q, **K,** or **A,**  representing two through **ace,** respectively. The second character will convey the suit using initial letter of **S, H, D,** or C for spades, hearts, diamonds, and clubs. End of a data set is indicated by  $\star \star$ . End of data is indicated by end-of-file.

#### **The Output**

Print a heading for each data set. Then print the missing cards (in order) on four output lines. Leave a blank line after the output for each data set. Follow the format illustrated in the Sample Output.

#### **Sample Input**

2s 3s 4s 5s 6s 7s 8s 9s TS JS QS KS AS 2H 3H 5H 6H 7H 9H 2D 3D 40 5D 6D 7D 8D 9D TD **JD** QD **KD** AD **t\***  TS JS QS KS AS 2S 3S 4S 5S 6S 7S 8S 9S 2H 3H 5H 6H 7H 9H 2D 3D 4D 5D 6D 7D 8D 9D TD JD QD KD AD 2C 3C 4C 5C 6C 7C 8C 9C TC JC QC KC AC \*\*

#### **Sample Output**

Data set 1: Spades : Hearts: 4 **8** T **J** Q K A Diamonds : Clubs:23456789TJQKA Data set 2: Spades : Spades:<br>Hearts: 4 8 T J Q K A Diamonds : Clubs :

### **Full Moon Predictor**

*Filename: PREDICT* 

*Thirty days hath September, April, June, and November. All the rest have thirty-one, Save February which has twenty-eight.* ..

Part of your job as treasurer of the interpretive dance club is to plan the schedule for the year. You have decided to hold the Out Of **Doors** Nature Dances on every full moon. This will give you the most light possible and offer inspiration to your interpretive dance-club friends. Thus, you need to know what days the moon will be full. Assume for the purposes of this problem that the **moon** is full every 29 days.

#### **The Problem**

Given the date of the first full moon this year, determine the other full moon dates this year. Assume this is not a leap year.

#### **The Input**

There will **be** multiple data sets. Each set contains one integer on its own line. The integer indicates the date of the first full moon, which will be a day in January. Your program must stop processing input when the date is 0.

#### **The Output**

For each full moon date after the one given in the input, output the message **"Full Moon On**  month-day", where month is the integer value of the month (without padding; that is, February is represented as "2", not as "02"), and day' is the integer value of the date (again without padding). Print a blank line after the output for each data set.

#### **Sample Input**

**3 0** 

#### **Sample Output**

**Full Moon On 2-1 Full Moon On 3-2 Full Moon On 3-31 Full Moon On 4-29 Full Moon On 5-28 Full Moon On 6-26 Full Moon On 7-25 Full Moon On 8-23 Full Moon On 9-21 Full Moon On 10-20 Full Moon On 11-18 Full Moon On 12-17** 

## **Security Clearance**

Filename: SECURITY

MicroSock Industries' security system uses automatic human identification. People wanting to enter secure areas are scanned by a computer system to confirm their permission. Scanning may involve retina, fingerprint, voice, or face recognition, or other methods. However, the programs in the current system are not foolproof, and are not always able to distinguish between similar people. In such cases, the software identifies a list of possible employees that might be the person attempting to gain access.

The MicroSock security computer maintains a database of access areas for each employee. If all employees in the possible-list have access to an area, the security system grants access to the area. However, if some employees in the list do not have access to an area, then the system refuses access for the candidate.

#### **The Problem**

Given the security access database and the possible-list for a candidate, determine all areas that the security system will allow access for the candidate.

#### **The Input**

The input has two parts: the security access database followed by a series of possible-lists. Note that no line of input will be longer than 80 characters.

The first line of the security database is a positive integer n which specifies how many people **are**  in the security database. Following this first line, there are  $2n$  lines of text, a pair of lines for each person in the database. The first line of each pair is the name of a person. The second line is a list of zero or more locations that the person is authorized to enter. The locations consist only of alphanumeric characters and **are** separated by spaces.

The first line of the series of possible-lists is a positive integer  *specifying how many possible*lists are to be processed. After this line are **m** possible-lists. The first line of each possible-list is a non-negative integer  $k$  indicating how many different people the scanned individual might be. On the following k lines of input **are** the possible identities of the scanned person, one per line.

#### **The Output**

For each possible-list, print a single line of text indicating which areas the scanned person definitely has access to with the following format:

**Grant access to** area, ..., area.

If there are no permissible areas for the person, print the following:

**Do not grant access to any areas.** 

**See the following page for sample input and sample output for this problem.** 

#### **Sample Input**  - **3 Ali Orooji DataProcessing DatabaseResearch AILab Mike Smith VisualProgramming DataProcessing Travis Terry VirtualReality SimulationLab ParallelProcessingLab 3 1 Ali Orooj i 2 Ali Orooji Mike Smith 2 Ali Orooji**   $\bar{z}$ **Travis Terry**

#### **Sample Output**

**Grant access to DataProcessing, DatabaseResearch, AILab. Grant access to DataProcessing. Do not grant access to any areas.**